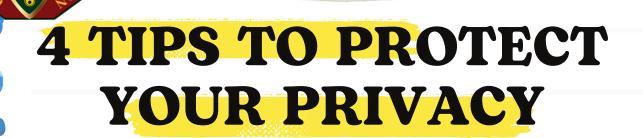

## 01. Minimize **Information Sharing**

Only provide the necessary personal details required to complete an online transaction.

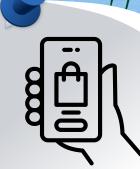

## 02. Avoid Public Devices

Refrain from logging in to your accounts on public computers, such as those in libraries, internet cafes, or hotel. If really necessary, use VPN.

## 03. Use Cellular Data

Use your cellular data connection instead of public Wi-Fi for browsing the internet or accessing sensitive information.

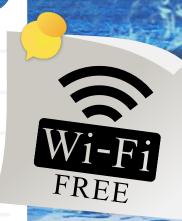

## 04. Review Permissions

If an app asks for permissions that seem excessive or unrelated to its purpose, it could be a red flag.

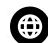

privacy.upd.edu.ph